## **F07UHF (STPRFS/DTPRFS) – NAG Fortran Library Routine Document**

**Note.** Before using this routine, please read the Users' Note for your implementation to check the interpretation of bold italicised terms and other implementation-dependent details.

# **1 Purpose**

F07UHF (STPRFS/DTPRFS) returns error bounds for the solution of a real triangular system of linear equations with multiple right-hand sides,  $AX = B$  or  $A<sup>T</sup>X = B$ , using packed storage.

# **2 Specification**

```
SUBROUTINE F07UHF(UPLO, TRANS, DIAG, N, NRHS, AP, B, LDB, X, LDX,
1 FERR, BERR, WORK, IWORK, INFO)
ENTRY stprfs(UPLO, TRANS, DIAG, N, NRHS, AP, B, LDB, X, LDX,
1 FERR, BERR, WORK, IWORK, INFO)
INTEGER N, NRHS, LDB, LDX, IWORK(*), INFO<br>
real AP(*), B(LDB,*), X(LDX,*), FERR(*)
real \qquad \qquad \text{AP}(*), \text{B(LDB}, *), X(LDX, *), FERR(*), \text{BER}(*), 11 WORK(∗)<br>1 CHARACTER∗1 UPLO, T
                    UPLO, TRANS, DIAG
```
The ENTRY statement enables the routine to be called by its LAPACK name.

# **3 Description**

This routine returns the backward errors and estimated bounds on the forward errors for the solution of a real triangular system of linear equations with multiple right-hand sides  $AX = B$  or  $A<sup>T</sup>X = B$ , using packed storage. The routine handles each right-hand side vector (stored as a column of the matrix B) independently, so we describe the function of the routine in terms of a single right-hand side b and solution x.

Given a computed solution x, the routine computes the *component-wise backward error β*. This is the size of the smallest relative perturbation in each element of  $A$  and  $b$  such that  $x$  is the exact solution of a perturbed system

$$
(A + \delta A)x = b + \delta b
$$

$$
|\delta a_{ij}| \le \beta |a_{ij}| \text{ and } |\delta b_i| \le \beta |b_i|.
$$

Then the routine estimates a bound for the *component-wise forward error* in the computed solution, defined by:

 $\max_i |x_i - \hat{x}_i| / \max_i |x_i|$ 

where  $\hat{x}$  is the true solution.

For details of the method, see the Chapter Introduction.

# **4 References**

**[1]** Golub G H and van Loan C F (1996) Matrix Computations Johns Hopkins University Press (3rd Edition), Baltimore

# **5 Parameters**

### **1:** UPLO — CHARACTER\*1 Input

On entry: indicates whether  $A$  is upper or lower triangular as follows:

if  $UPLO = 'U'$ , then A is upper triangular; if  $UPLO = 'L'$ , then A is lower triangular.

Constraint:  $UPLO = 'U'$  or  $'L'.$ 

### **2:** TRANS — CHARACTER<sup>\*</sup>1 *Input*

On entry: indicates the form of the equations as follows:

if TRANS = 'N', then the equations are of the form  $AX = B$ ; if TRANS = 'T' or 'C', then the equations are of the form  $A^T X = B$ .

Constraint: TRANS = 'N', 'T' or 'C'.

### **3:** DIAG — CHARACTER\*1 Input

On entry: indicates whether  $A$  is a non-unit or unit triangular matrix as follows:

if  $DIAG = 'N'$ , then A is a non-unit triangular matrix;

if  $DIAG = 'U'$ , then A is a unit triangular matrix; the diagonal elements are not referenced and are assumed to be 1.

Constraint:  $DIAG = 'N'$  or  $'U'.$ 

**4:**  $N - INTEGR$  *Input* 

On entry: n, the order of the matrix A.

Constraint:  $N \geq 0$ .

### **5:** NRHS — INTEGER Input

On entry: r, the number of right-hand sides.

Constraint:  $NRHS > 0$ .

**6:** AP(∗) — *real* array Input

**Note:** the dimension of the array AP must be at least max $(1, N*(N+1)/2)$ .

On entry: the n by n triangular matrix A, packed by columns. More precisely, if  $UPLO = 'U'$ , the upper triangle of A must be stored with element  $a_{ij}$  in  $AP(i + j(j - 1)/2)$  for  $i \leq j$ ; if UPLO = 'L', the lower triangle of A must be stored with element  $a_{ij}$  in  $AP(i + (2n - j)(j - 1)/2)$  for  $i \geq j$ . If  $DIAG = 'U'$ , the diagonal elements of the matrix are not referenced and are assumed to be 1;the same storage scheme is used whether  $DIAG = 'N'$  or  $'U'$ .

**7:** B(LDB,∗) — *real* array Input

**Note:** the second dimension of the array B must be at least max(1,NRHS).

On entry: the n by r right-hand side matrix  $B$ .

8: LDB — INTEGER  $Input$ 

On entry: the first dimension of the array B as declared in the (sub)program from which F07UHF (STPRFS/DTPRFS) is called.

Constraint: LDB  $\geq$  max(1,N).

**9:** X(LDX,∗) — *real* array Input

**Note:** the second dimension of the array X must be at least max(1,NRHS). On entry: the n by r solution matrix  $X$ , as returned by F07UEF (STPTRS/DTPTRS).

**10:** LDX — INTEGER  $Input$ 

On entry: the first dimension of the array X as declared in the (sub)program from which F07UHF (STPRFS/DTPRFS) is called.

Constraint:  $LDX \geq max(1, N)$ .

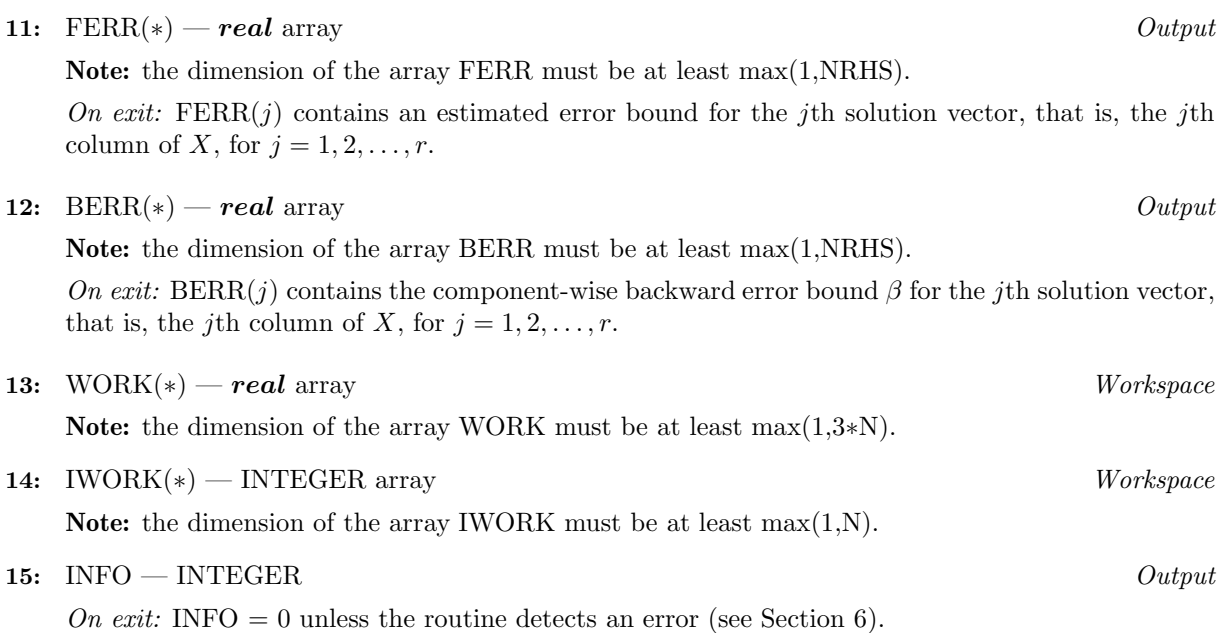

# **6 Error Indicators and Warnings**

 $INFO < 0$ 

If INFO  $= -i$ , the *i*th parameter had an illegal value. An explanatory message is output, and execution of the program is terminated.

# **7 Accuracy**

The bounds returned in FERR are not rigorous, because they are estimated, not computed exactly; but in practice they almost always overestimate the actual error.

# **8 Further Comments**

A call to this routine involves, for each right-hand side, solving a number of systems of linear equations of the form  $Ax = b$  or  $A^T x = b$ ; the number is usually 4 or 5 and never more than 11. Each solution involves approximately  $n^2$  floating-point operations.

The complex analogue of this routine is F07UVF (CTPRFS/ZTPRFS).

# **9 Example**

To solve the system of equations  $AX = B$  and to compute forward and backward error bounds, where

$$
A = \begin{pmatrix} 4.30 & 0.00 & 0.00 & 0.00 \\ -3.96 & -4.87 & 0.00 & 0.00 \\ 0.40 & 0.31 & -8.02 & 0.00 \\ -0.27 & 0.07 & -5.95 & 0.12 \end{pmatrix} \text{ and } B = \begin{pmatrix} -12.90 & -21.50 \\ 16.75 & 14.93 \\ -17.55 & 6.33 \\ -11.04 & 8.09 \end{pmatrix},
$$

using packed storage for A.

## **9.1 Program Text**

**Note.** The listing of the example program presented below uses bold italicised terms to denote precision-dependent details. Please read the Users' Note for your implementation to check the interpretation of these terms. As explained in the Essential Introduction to this manual, the results produced may not be identical for all implementations.

```
* F07UHF Example Program Text
* Mark 15 Release. NAG Copyright 1991.
     .. Parameters ..
     INTEGER NIN, NOUT
     PARAMETER (NIN=5, NOUT=6)
     INTEGER NMAX, NRHMAX, LDB, LDX
     PARAMETER (NMAX=8,NRHMAX=NMAX,LDB=NMAX,LDX=NMAX)
     CHARACTER TRANS, DIAG
     PARAMETER (TRANS='N', DIAG='N')
     .. Local Scalars ..
     INTEGER I, IFAIL, INFO, J, N, NRHS
     CHARACTER UPLO
     .. Local Arrays ..
     real AP(NMAX*(NMAX+1)/2), B(LDB,NRHMAX), BERR(NRHMAX),
    + FERR(NRHMAX), WORK(3*NMAX), X(LDX,NMAX)
     INTEGER IWORK(NMAX)
     .. External Subroutines ..
     EXTERNAL F06QFF, stprfs, stptrs, X04CAF
     .. Executable Statements .
     WRITE (NOUT,*) 'F07UHF Example Program Results'
     Skip heading in data file
     READ (NIN,*)
     READ (NIN,*) N, NRHS
     IF (N.LE.NMAX .AND. NRHS.LE.NRHMAX) THEN
*
* Read A and B from data file, and copy B to X
*
       READ (NIN,*) UPLO
       IF (UPLO.EQ.'U') THEN
          READ (NIN, *) ((AP(I+J*(J-1)/2), J=I,N), I=1,N)ELSE IF (UPLO.EQ.'L') THEN
          READ (NIN, *) ((AP(I+(2*N-J)*(J-1)/2), J=1, I), I=1,N)END IF
       READ (NIN, *) ((B(I, J), J=1, NRHS), I=1, N)*
       CALL F06QFF('General',N,NRHS,B,LDB,X,LDX)
*
* Compute solution in the array X
*
       CALL stptrs(UPLO,TRANS,DIAG,N,NRHS,AP,X,LDX,INFO)
*
* Compute backward errors and estimated bounds on the
       forward errors
*
       CALL stprfs(UPLO,TRANS,DIAG,N,NRHS,AP,B,LDB,X,LDX,FERR,BERR,
    + WORK,IWORK,INFO)
*
* Print solution
*
       WRITE (NOUT,*)
       IFAIL = 0CALL XO4CAF('General',' ',N,NRHS,X,LDX,'Solution(s)',IFAIL)
       WRITE (NOUT, *)
       WRITE (NOUT,*) 'Backward errors (machine-dependent)'
```

```
WRITE (NOUT,99999) (BERR(J),J=1,NRHS)
        WRITE (NOUT,*)
    + 'Estimated forward error bounds (machine-dependent)'
       WRITE (NOUT,99999) (FERR(J),J=1,NRHS)
     END IF
     STOP
*
99999 FORMAT ((3X,1P,7e11.1))
     END
```
## **9.2 Program Data**

```
F07UHF Example Program Data
 4 2 :Values of N and NRHS
 'L' :Value of UPLO
 4.30
-3.96 -4.870.40 0.31 -8.02
-0.27 0.07 -5.95 0.12 :End of matrix A
-12.90 -21.5016.75 14.93
-17.55 6.33
-11.04 8.09 :End of matrix B
```
## **9.3 Program Results**

```
F07UHF Example Program Results
```

```
Solution(s)
          1 2
1 -3.0000 -5.0000<br>2 -1.0000 1.0000
2 -1.00003 2.0000 -1.0000
4 1.0000 6.0000
Backward errors (machine-dependent)
     6.9E-17 0.0E+00
Estimated forward error bounds (machine-dependent)
     8.3E-14 2.6E-14
```